# **The Why and How of Running a Self-Managed Airflow on Kubernetes**

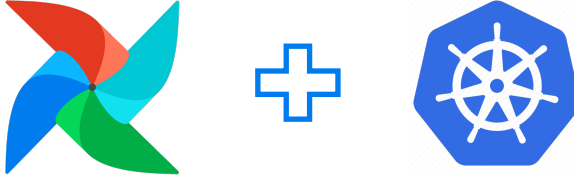

**Parnab Basak (he/him) Senior Solution Architect and Airflow SME Amazon Web Services**

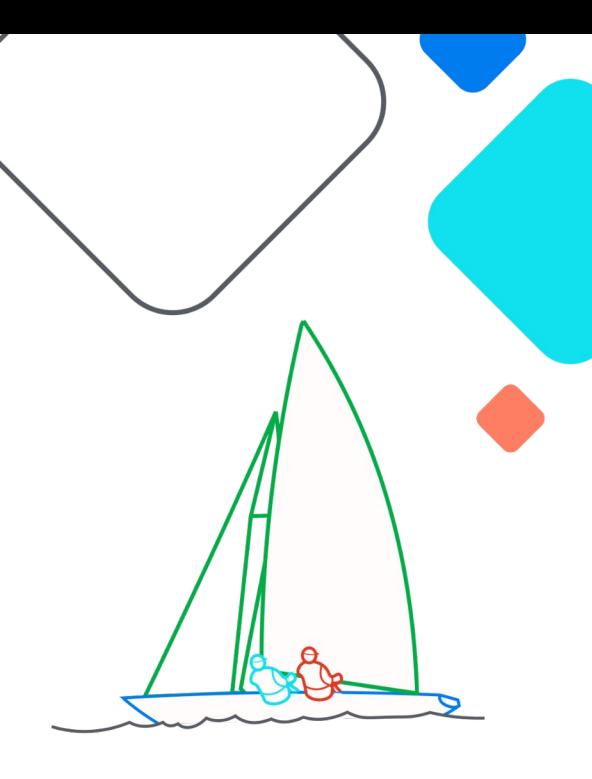

**Exairflow Summit** Let's flow together

> September 19-21, 2023, Toronto, Canada

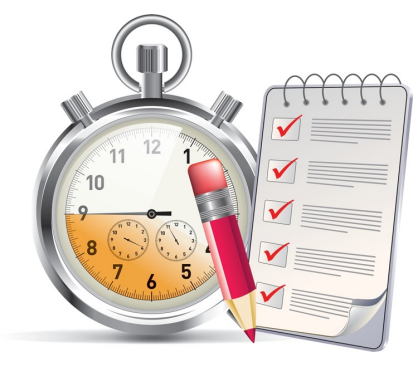

# **Agenda**

for the next 20 mins

- Available deployment options
- Why should you need to run selfmanaged Airflow
- How to deploy Airflow on Kubernetes using automation
- Developer & Operator experience
- Owned Responsibilities and tradeoffs
- Questions?

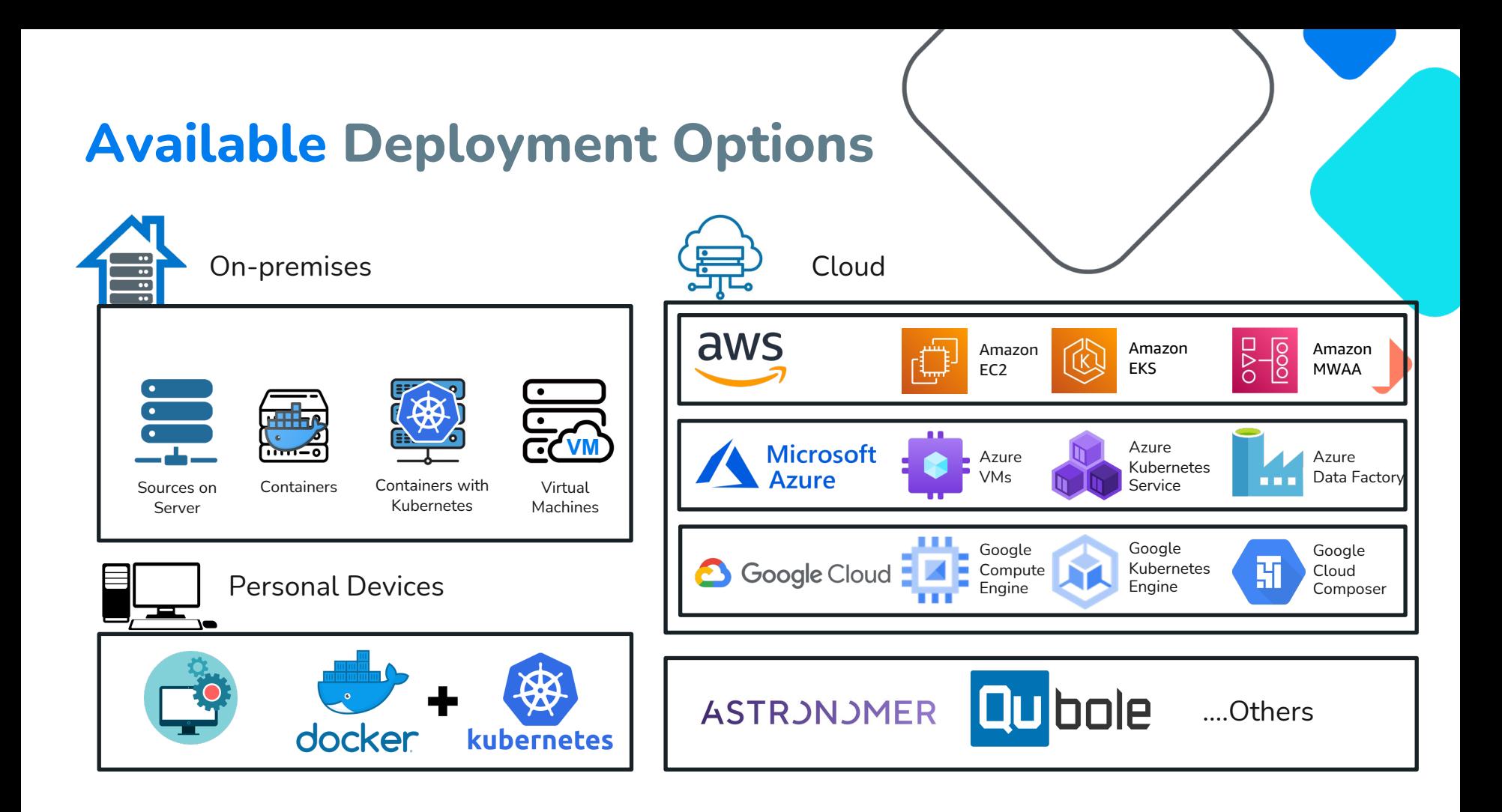

### **Self-Managed vs Platform as a Service**

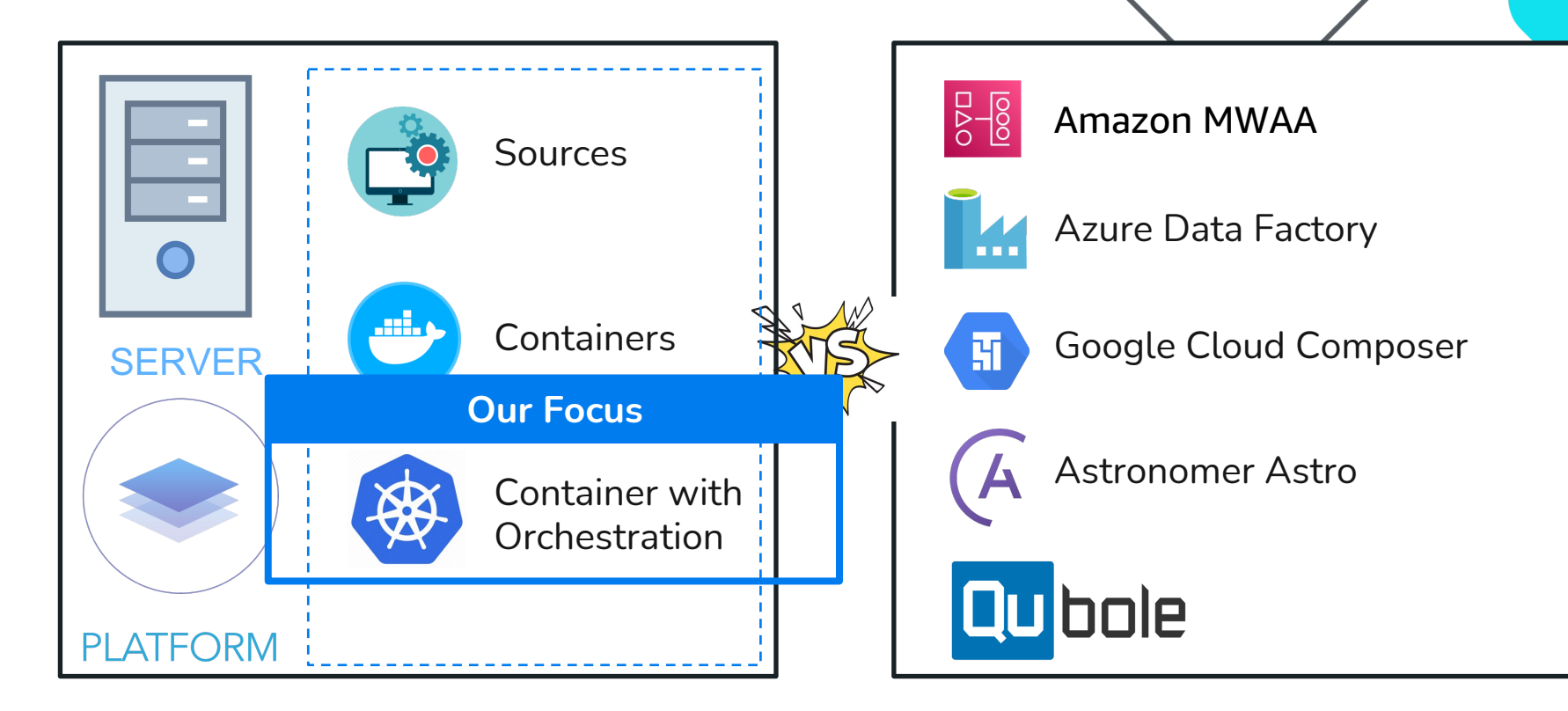

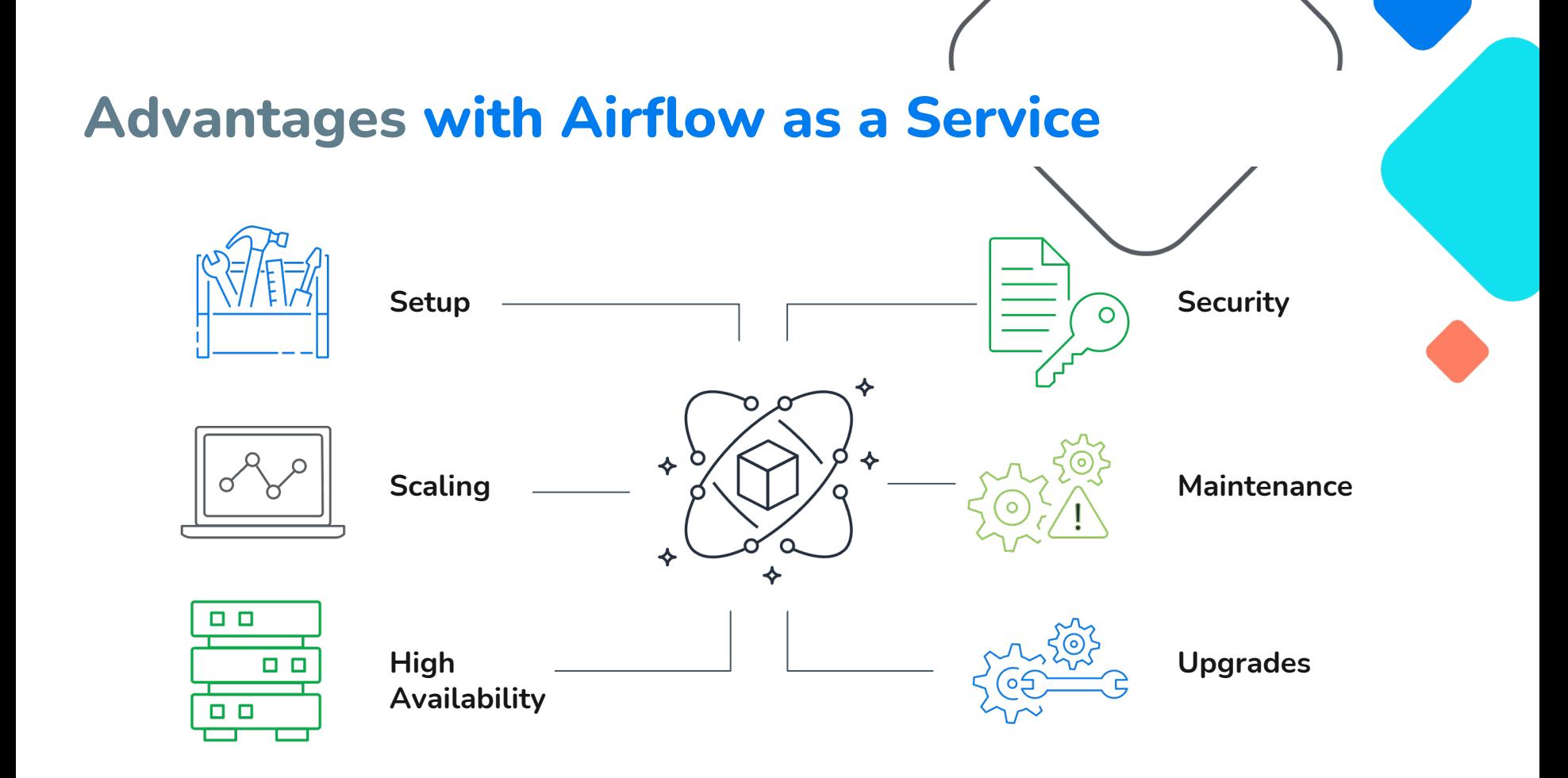

# **Why Self-Managed**

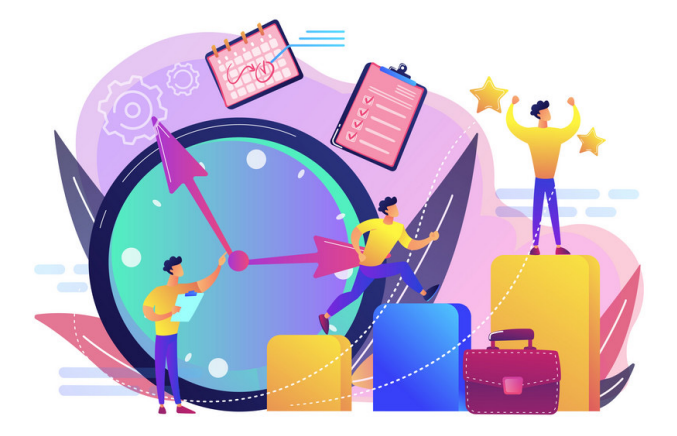

## **Reasons for Self-Managed Airflow**

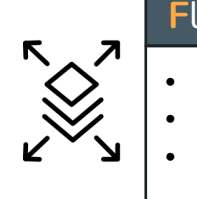

### **F**lexibility and **C**hoices

- Available Versions
- Diff Executor/Database
- Custom Code

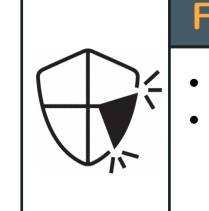

#### **F**eature **G**aps

• Parity with Open-Source • Abstractions

#### **A**void **L**ock-ins

- On-Prem / Non-Cloud /
- 
- Non-Docker
	- Contracts/Agreement

#### **I**nfrastructure **C**osts

- 
- Re-use Existing Infra
- Savings / Discounts
- Pause / Freeze

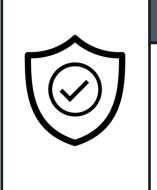

#### **S**ecurity

• Data Sovereignty • Internal Governance

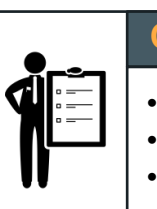

#### **C**ompliance

- FedRAMP/CJIS
- HIPAA / PCI
- SOC

# **How to install Self-Managed**

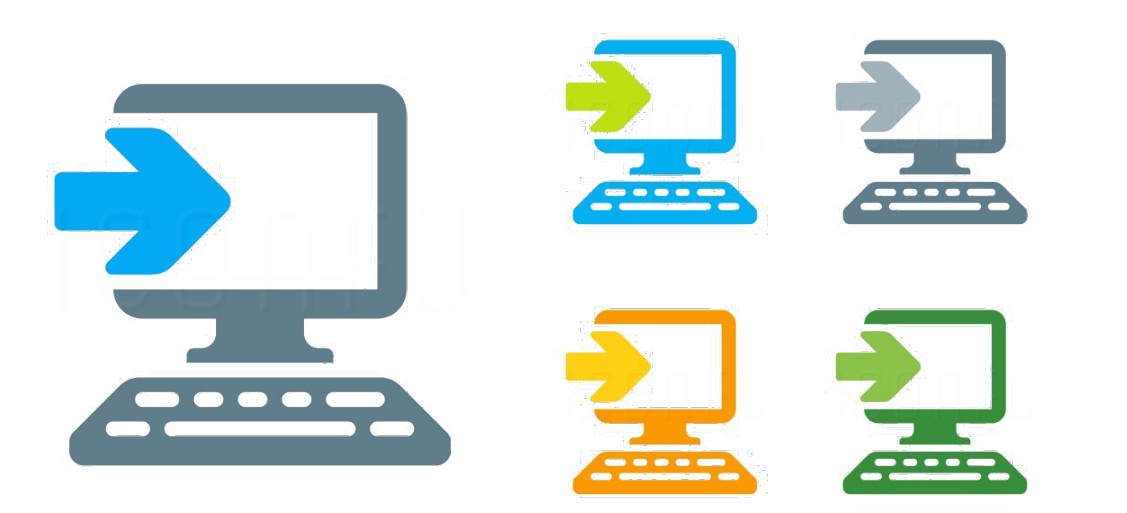

## **How to Self Install Apache Airflow**

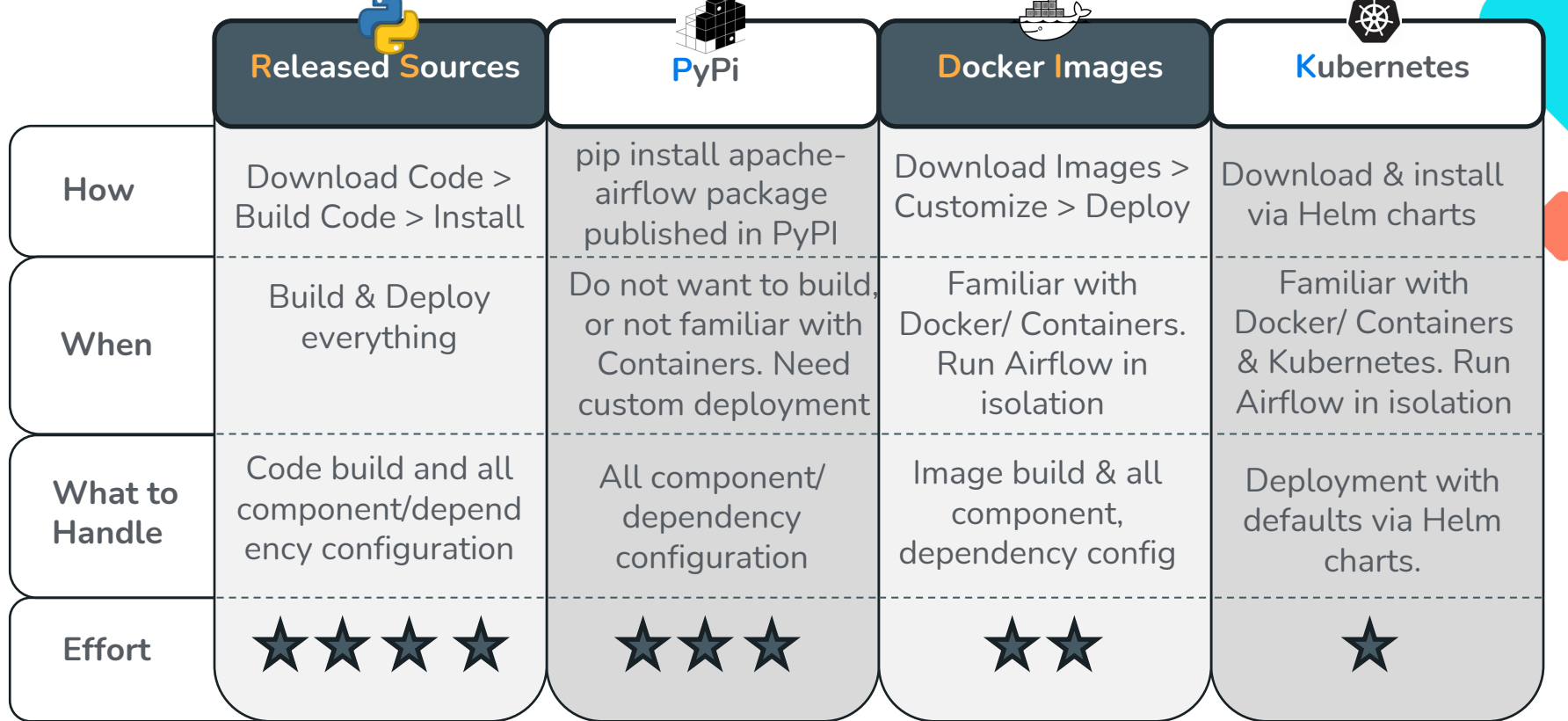

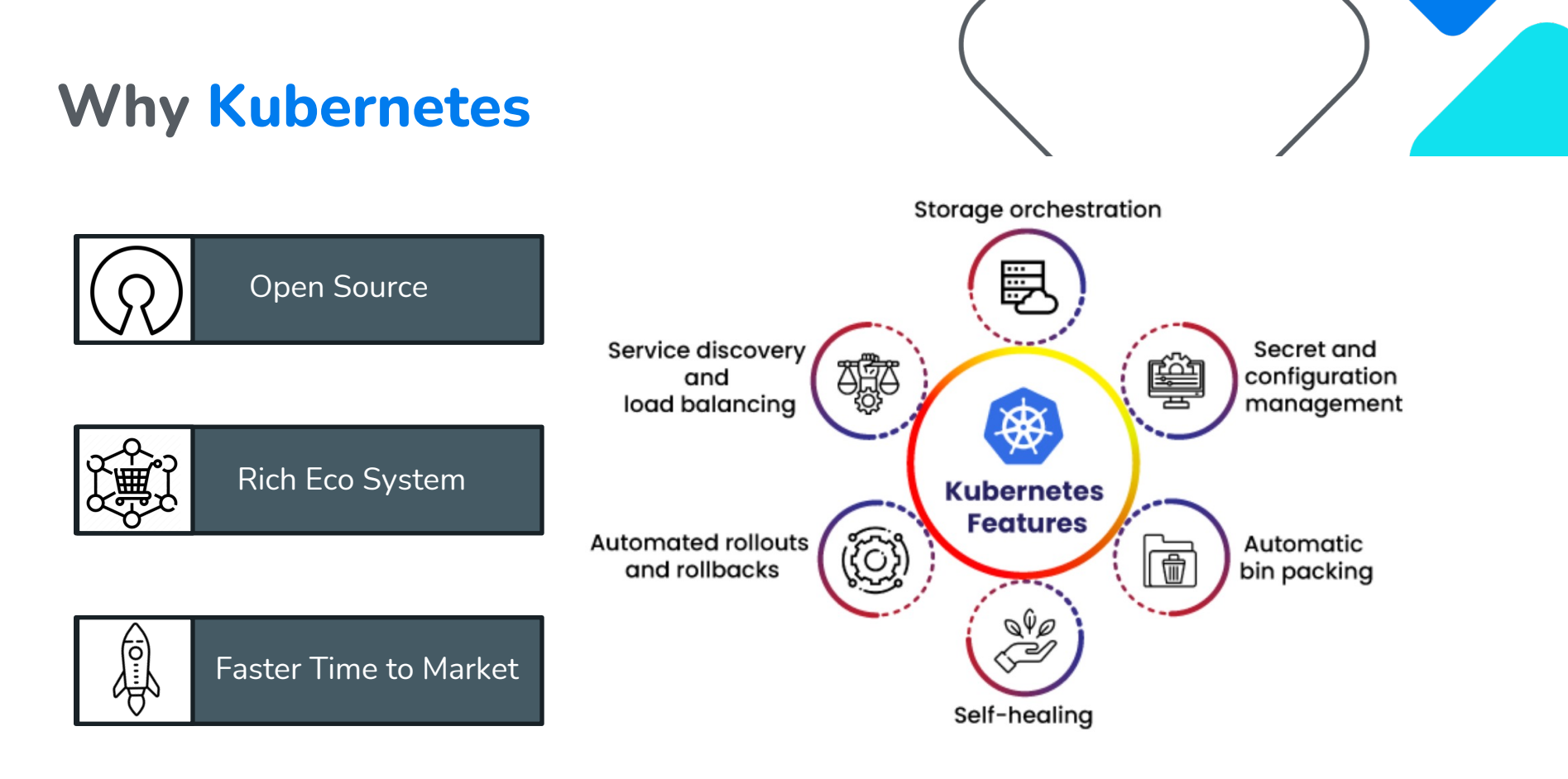

https://www.bestdevops.com/easy-way-to-know-kubernetes/

## **Installing Apache Airflow on Amazon EKS - Helm**

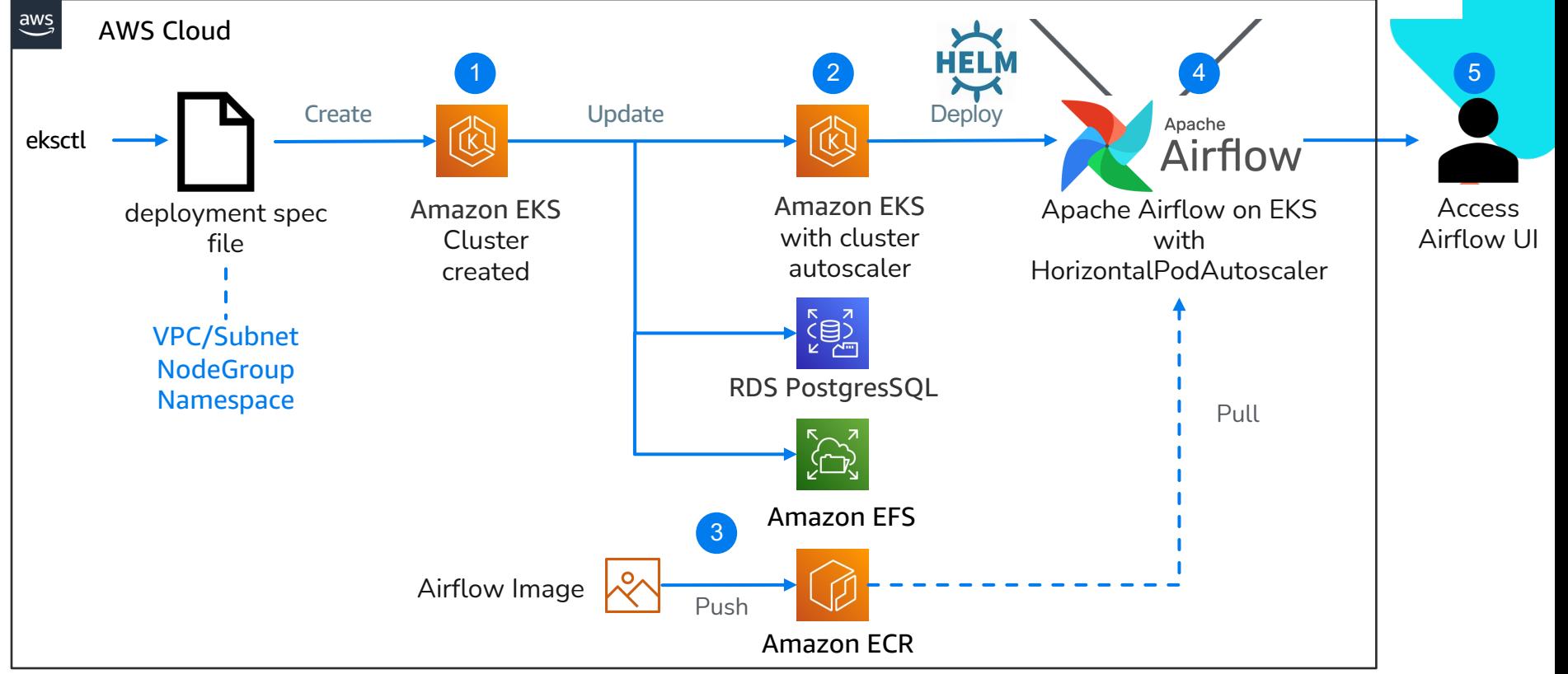

### **Developer & Operator Experience**

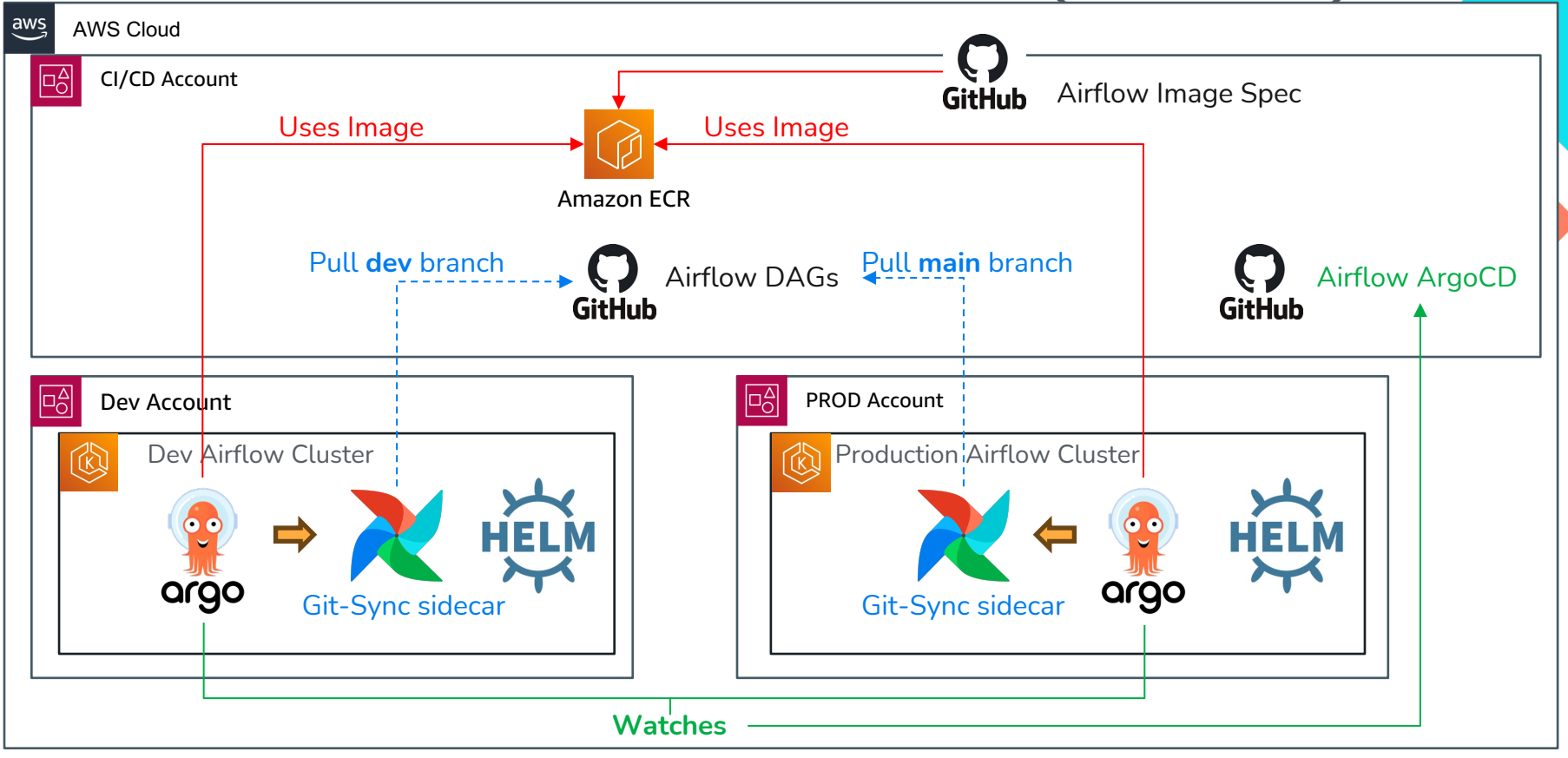

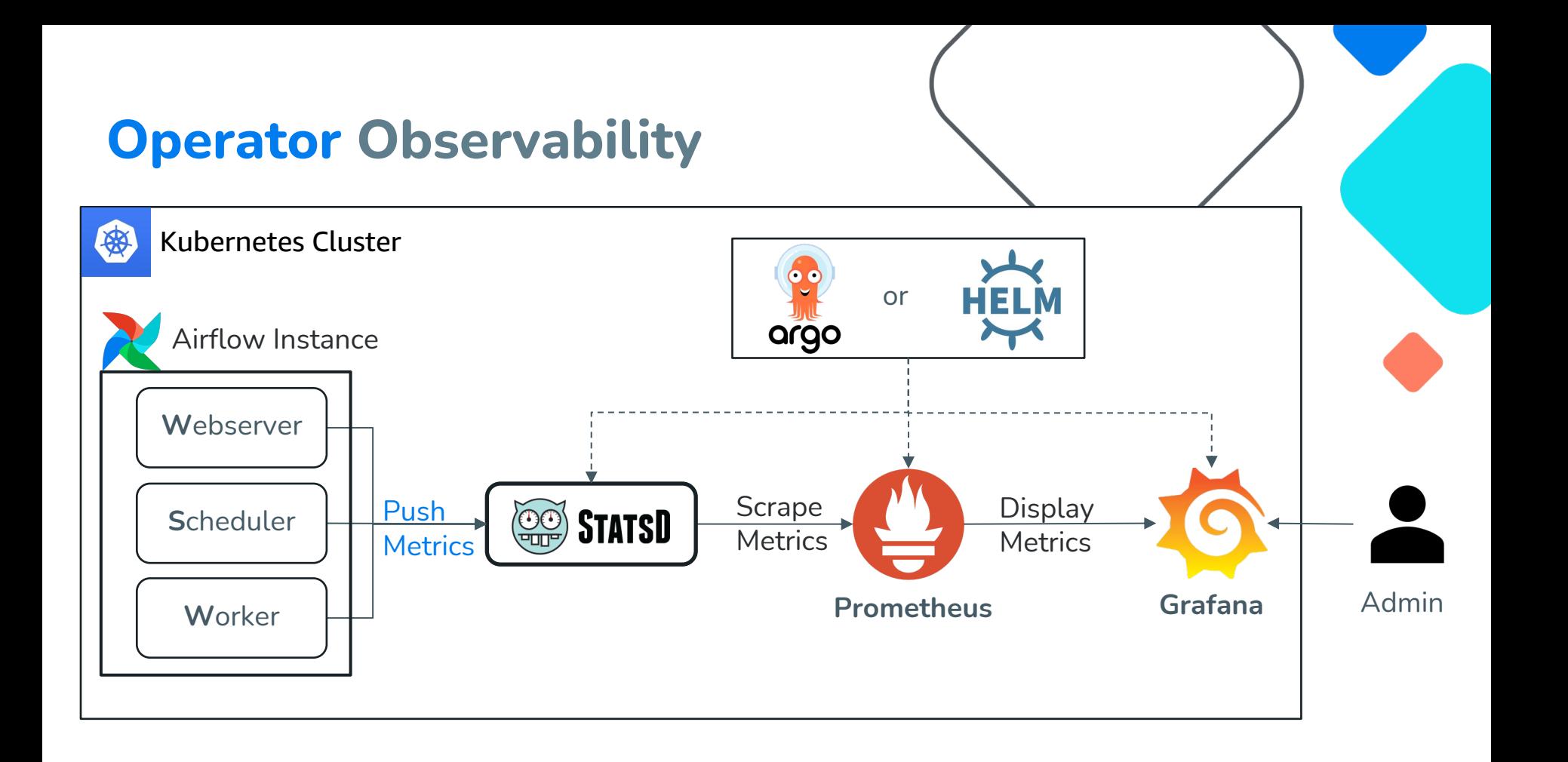

## **Self-Managed Responsibility**

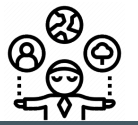

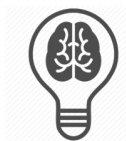

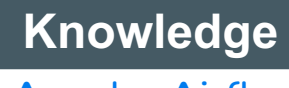

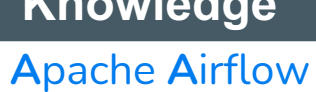

**K**ubernetes

**N**etworking

**S**etup, **U**pgrade, **M**aintenance **A**uthZ and **A**uthN, **H**igh **A**vailability,

**Responsibility**

**A**utoscaling, **C**I/**C**D **L**ogging,

**O**bservability

...Just to name a few

**Gain**

Airflow with **Custom**

=

**Capabilities** 

## **Key Takeaways**

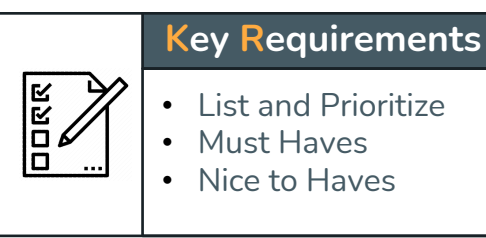

## **Evaluate MSP** • Value Propositions • Features Supported • Roadmap

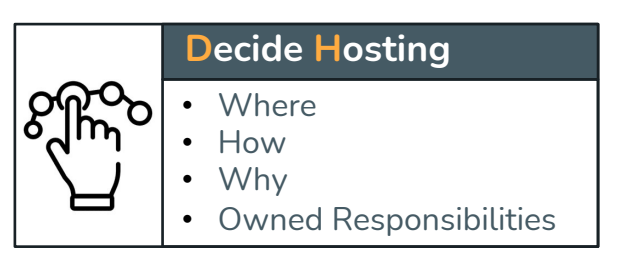

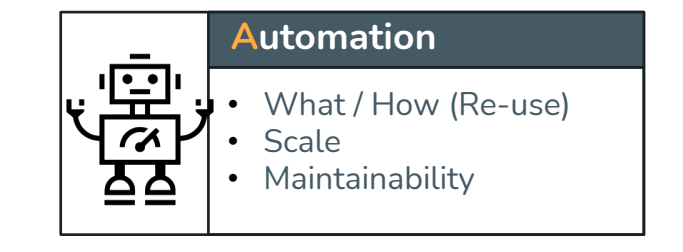

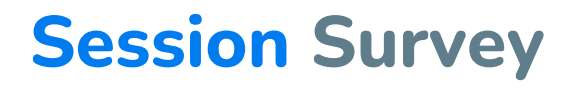

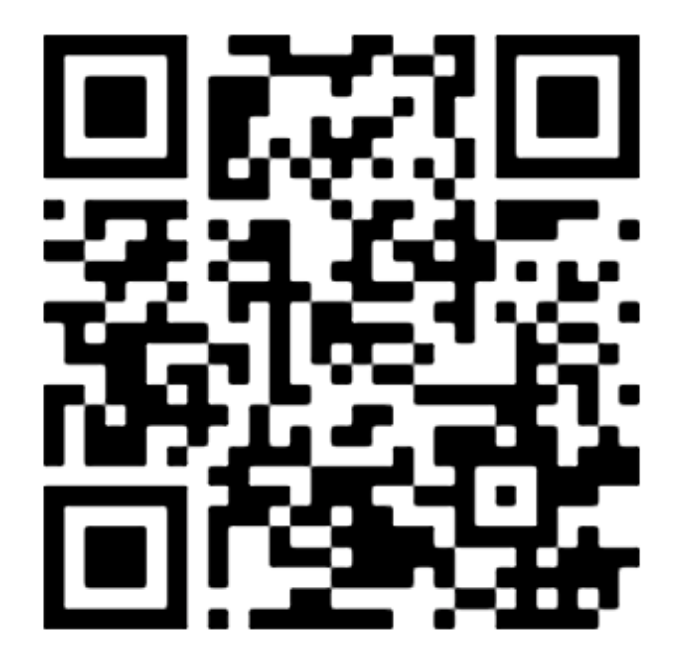

## **https://www.pulse.aws/survey/ STI90ZJG**

- **SIX Questions = Less than a Minute**
- **Completely Anonymous**
- **1 star – least favorable**
- **5 star – most favorable**

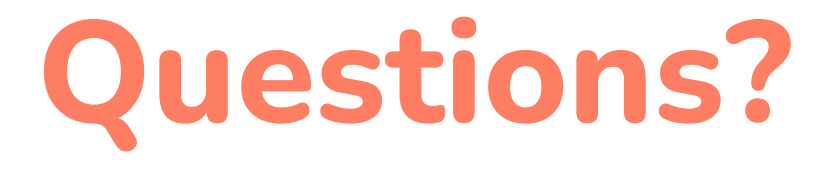

**https://www.linkedin.com/in/parnab-basak/**